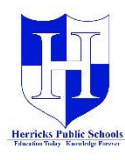

## **How to view the NYS Assessment Parent letters with Infinite Campus Backpack using the NEW Parent Portal**

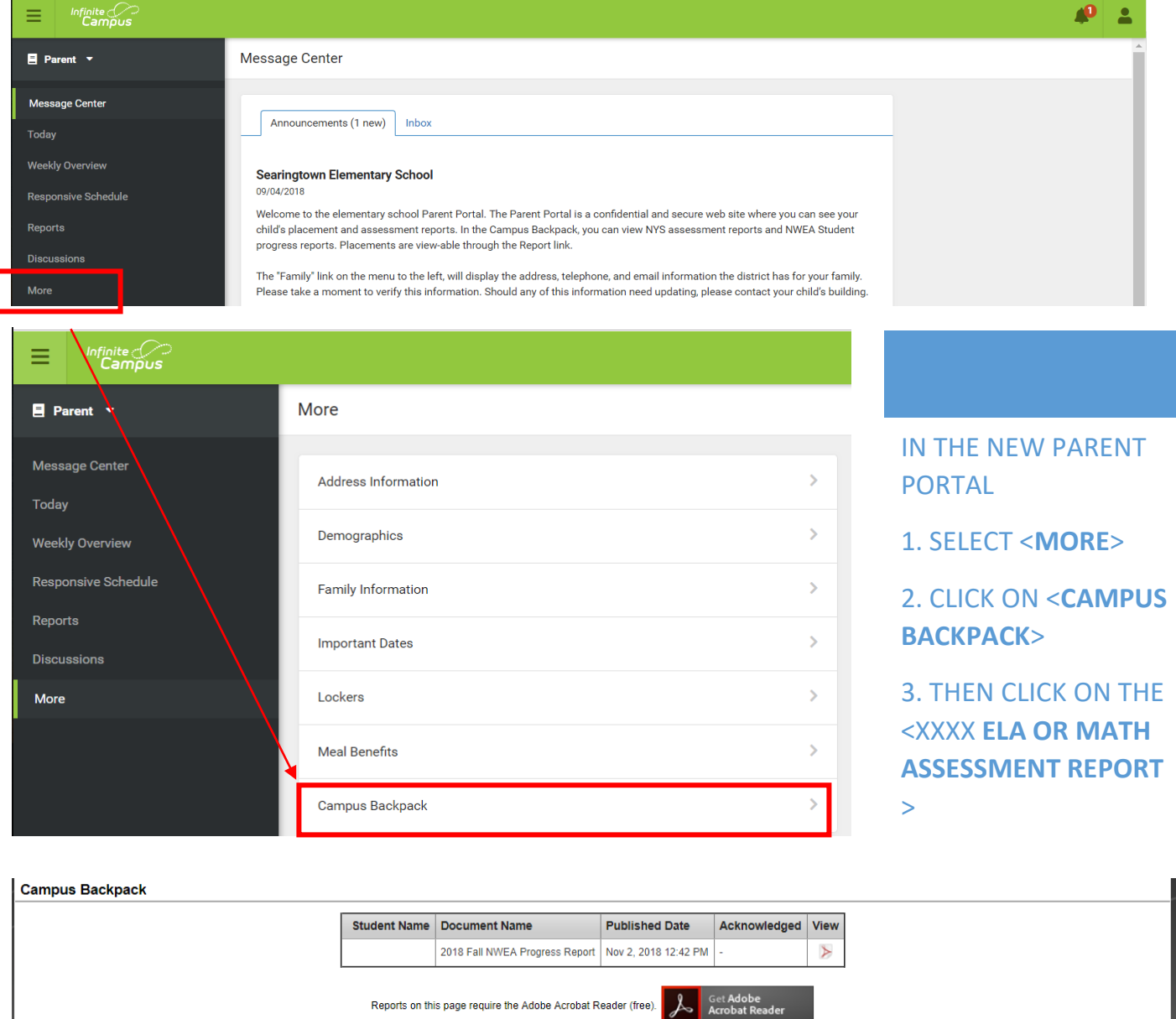

If you have any questions about access to the Parent Portal, please contact your child/s building or visit Herricks.org/parentportalhelp